# **Smart Proxy - Feature #1202**

# **Read all subnet info from DHCP server (including name and DNS)**

10/02/2011 07:22 PM - Marcello de Sousa

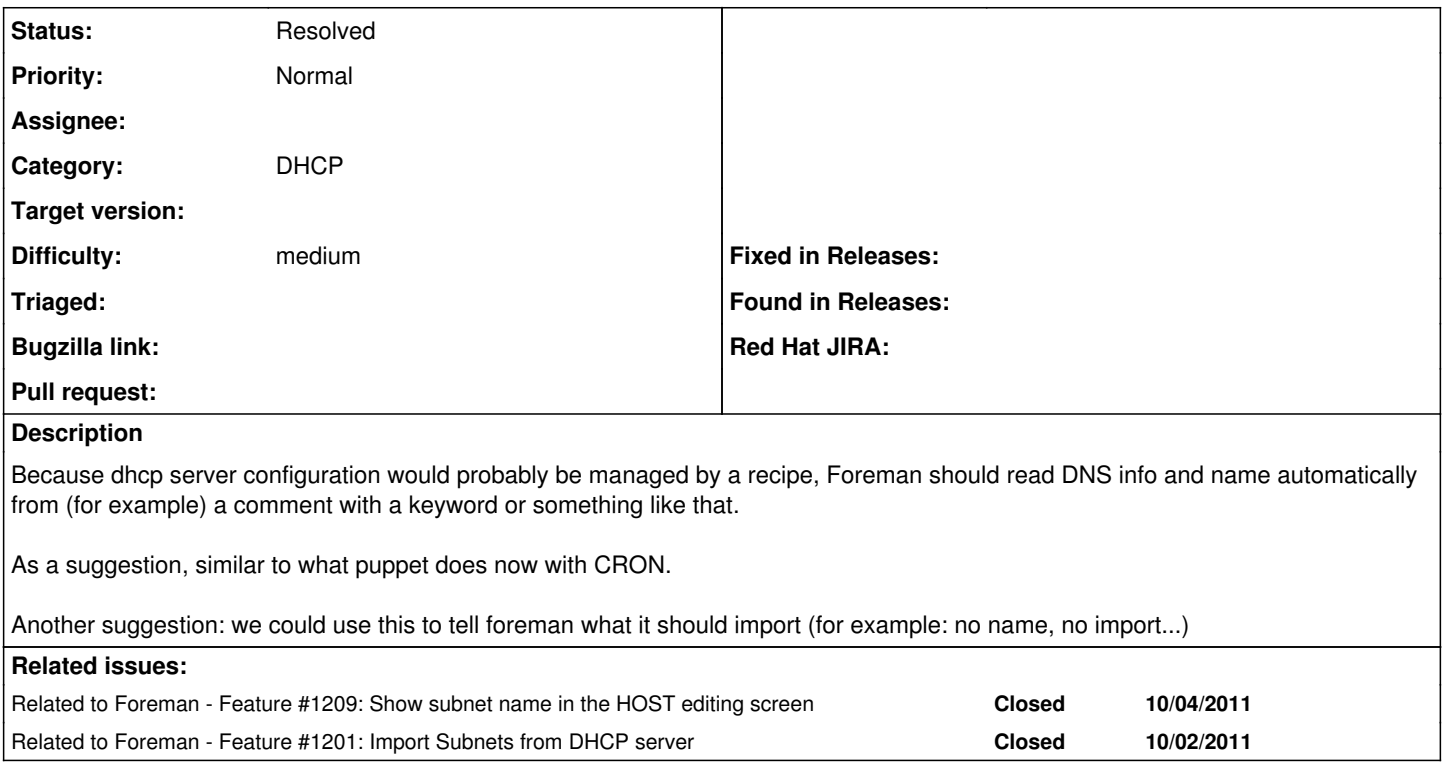

### **History**

## **#1 - 10/03/2011 04:49 AM - Ohad Levy**

- *Project changed from Foreman to Smart Proxy*
- *Category changed from DHCP to DHCP*
- *Target version deleted (0.4)*

### **#2 - 10/04/2011 09:13 AM - Marcello de Sousa**

Ranges and VLAN IDS should probably be read as well.

#### **#3 - 12/21/2011 03:53 AM - Ohad Levy**

Its been a while, :) could you provide some examples?

do you mean something like

option domain-name-servers

### **#4 - 01/15/2012 09:52 AM - Ohad Levy**

*- Difficulty set to medium*

#### **#5 - 02/29/2016 07:30 AM - Greg Sutcliffe**

*- Description updated*

*- Status changed from New to Resolved*

Without the examples requested some time ago, it's hard to make progress on this. As such, I'm going to close it, but do re-open with the examples if the feature is still wanted.